## Spinner Probabilities  $(\overline{E)}$

Calculate the probability of each spin.

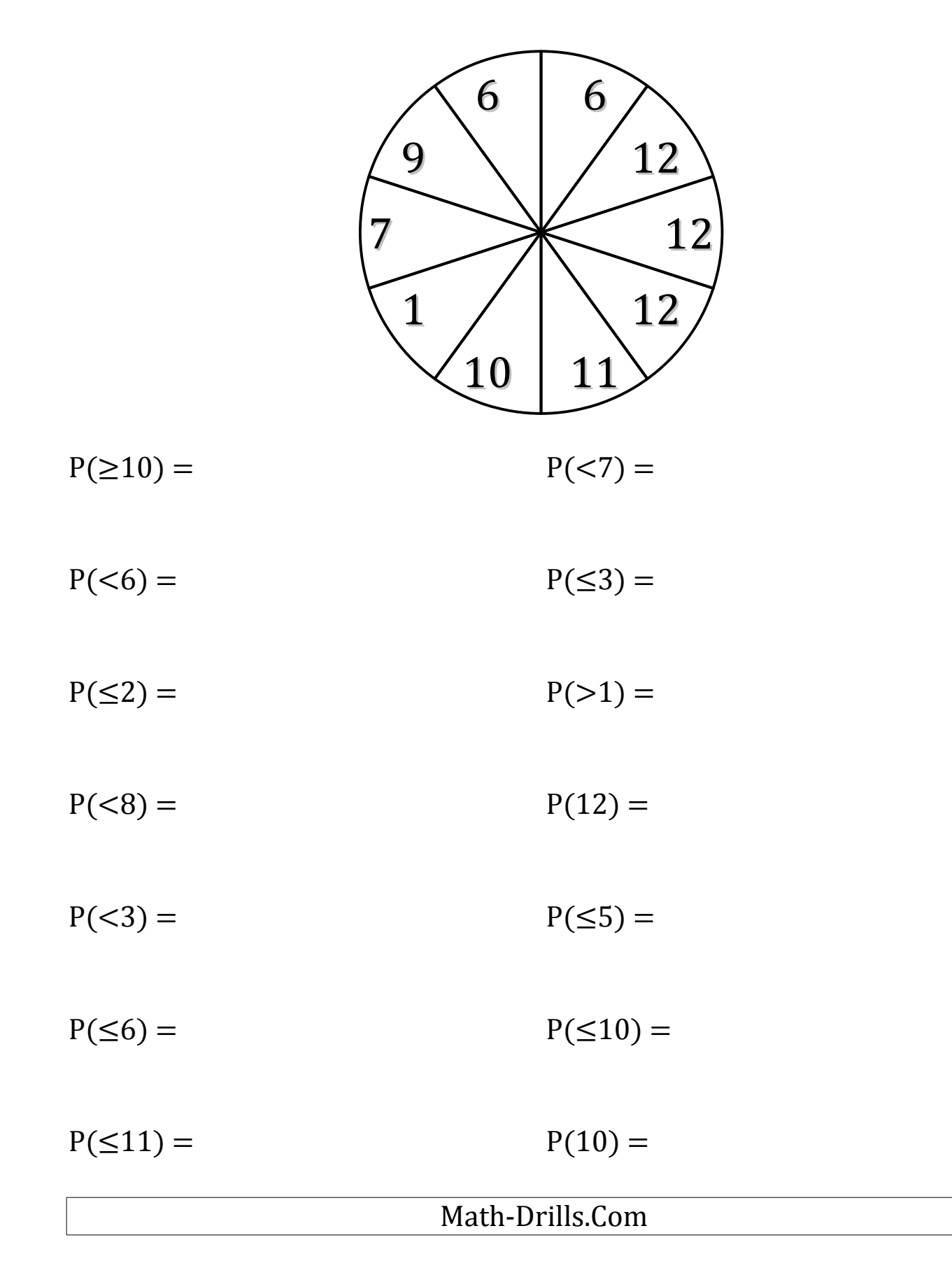